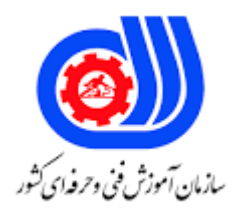

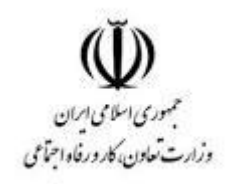

## **نمونه سؤاالت: برنامه نویسی بازی های رایانه ای کد استاندارد: 216640530400001**

**معاونت پژوهش، برنامه ریزی و سنجش مهارت دفتر سنجش مهارت و صالحیت حرفه ای**

```
-1مشاهده سلسله مراتب Link در كدام پنجره امكان پذير است؟
                                                   - Hierarchy
                                            - Schematic Viewب
                                                     \blacksquare - Display _{\tilde{c}}Track View -د
         -2برای نشان دادن نمای پرسپكتیو از كدام كلید استفاده می شود؟
                                                       Ctrl+P -الف
                                                     - Shift+Wب
                                                              -P_{\tilde{c}}Alt+P -د
-3برای مدل سازی يک فنجان يا جام كدام روش حجم سازی را بكار می بريد؟
                                                     الف- Extrude
                                                        بLathe -
                                                          - Loft_{\tilde{c}}د- Bevel
    -4گزينه radius Corner در فرمان Ngon چه عملی انجام می دهد؟
                                            الف- اريب كردن گوشه ها
                                ب -چند <mark>ضلعی</mark> به دايره تبديل می شود
                                    ج -تنظیم حالت محیطی يا محاطی
                                                  د -انحنای گوشه ها
   5-برای دوخطه كردن يک اسپالين از چه دستوری می توان استفاده نمود؟
                                                     الفOutline -
                                                         بCycle -
                                                     - Chamfer_{\tilde{c}}د- Extrude
  -6از كدام دستور برای بريدن اضالع سطح يک جسم مش استفاده می شود؟
                                                         الف- Slice
                                                  - Slice Planeب
                                                        - Delete_{\tilde{c}}
```

```
د- Divide
                              -7كدام يک از دستورات زير عملیاتهای بولی را روی يک اسپیالين مركب انجام می دهد؟
                                                                                           الفUnion -
                                                                                             بTrim -
                                                                                     - Intersection_{\tilde{c}}د- Boolean
                                                 -8برای آنكه میزان تقسیمات يک جسم افزايش يابد چه بايد كرد؟
                                                                     الف- مقدارSegment را افزايش دهیم
                                                                   ب -از تكنیک اجسام مركب استفاده نمايیم
                                                                  ج -مقدار Amount آنرا بايد افزايش دهيم
                                                           د -استفاده از دو دستورTile و Smooth Mesh
                                           9-در خطوط دو بعدی يا Line ، گره ای كه نوک تیز باشد چه نام دارد؟
                                                                                        الفSmooth -
                                                                                           بCorner -
                                                                                            - Bezier_{\tilde{c}}Smooth+ Bezier -د
                                     -10كدام ماده به حالت تركیبی بوده و بیشتر روی سطح براق جسم تمركز دارد؟
                                                                                    Ink 'n Paint -الف
                                                                                   - Double sidedب
                                                                                           - Shellac_{\tilde{c}}Top / Bottom -د
                         -11در دستور اصالحی Displace كدام گزينه شدت تغییر سطح يک جسم را نشان می دهد؟
                                                                                        الف- Conform
                                                                                         بPlanner -
                                                                                           - Decay \approxد- Strength
                                     -12كدامیک از اجسام مركب زير ، يک جسم را به جسم ديگری متصل می كند؟
                                                                                        الف- Connect
                                                                                   - Shape Mergeب
                                                                                          - Scatter \epsilonد- Conform
-13در قسمت Map پنجره Editor Material ، كدام نقش با توجه به رنگهای تصوير بیت مپ مورد نظر ، روی سطح جسم 
                                                                         برآمدگی يا تورفتگی ايجاد می كند؟
                                                                                      الفReflection -
                                                                                            بBump -
```

```
- Orientation_{\tilde{c}}د- Diffuse
                                                                         -14كلید میانبر نمای پايین كدام است؟
                                                                                                   الف- R
                                                                                                   بW -
                                                                                                    - B_{\tilde{c}}د- D
                                             -15برای ايجاد پیچش در يک موضوع از كدام اصالح گر استفاده می شود؟
                                                                                               الف- Bend
                                                                                               بTaper -
                                                                                               - Noise_{\tilde{c}}د- Twist
-16اين رويداد بطور پیش فرض شامل يک عملگر منفردrender است كه خصوصیات رندر همه ذره های سیستم را مشخص می
                                                                                                       كند
                                                                                          All event -الف
                                                                                       - Global eventب
                                                                                    - Structure event_{z}Body event -د
    -17.........يک سیستم ذره ای نوين و قدرتمند در محیط3DSMAX است كه از يک مدل متكی بر رويدادها و يک پنجره 
                                                                    موسوم بهview Particle استفاده می كنند
                                                                                         الف- Folwchart
                                                                                           بoperator -
                                                                                      - Particle Flow_{\tilde{c}}د- Flow
                                    -18جهت بهبود سرعت در قسمت ذرات ساخته شده از كدام مورد استفاده می شود؟
                                                                Cache Disk and Cache Selectiv -الف
                                                              - Augmented Particle Flow Systemب
                                                                                   - Populate Crowd<sub>\overline{z}</sub>
                                                                       Populate Crowd Animation -د
            .......-19ابزاری است كه برای شبیه سازی جمعیت و بیشترين كاربردش در پر كردن محیط با كاراكتر ها می باشد.
                                                                                  Virtual populate -الف
                                                              - Augmented Particle Flow Systemب
                                                                                       - Clone stamp_{\tilde{c}}Populate Crowd Animation -د
                                                             -20برای ايجاد حالت انیمیشن كدام ابزار بكار می رود؟
```

```
الف- Animate
                                                                                                بAmbient -
                                                                                                 - Fire ball_{\tilde{c}}Position ranges -د
                                                 -21در كدام قسمت انیمیشن می توان مسیر را تبديل به Spline كرد؟
                                                                                       PRS parameter -الف
                                                                                            بTrajectories -
                                                                                        - Path constraint_{\tilde{c}}Assign Controller -د
                                                   -22برای پخش انیمیشن از انتها تا ابتدا كدام گزينه استفاده می شود؟
                                                                                             Ping Pong -الف
                                                                                              - Real Timeب
                                                                                                - Forward _{\tilde{c}}د- Reverse
                                        -23برای مشاهده نورهای صحنه و كنترل و مديريت آنها كدام گزينه بكار می رود؟
                                                                                          Light Tracer -الف
                                                                                             - Light Viewب
                                                                                             - Light View_{\tilde{c}}Light lister -د
                                   -24زاويه ديد جلوی لنز دوربین ) میدان ديد( كه به حسب درجه می باشد چه نام دارد؟
                                                                                                    الف- Lens
                                                                                                     -FOV<sub>o</sub>- Telephoto_{\tilde{c}}Environment Range -د
                                                        -25زبان خطی مورد استفاده در ShivaEngine چه نام دارد؟
                                                                                                      الف- VB
                                                                                                      بC ++-
                                                                                                     - LUA_{\tilde{c}}د- VBA
........-26 يک فناوری نمايش بصری اطالعات است و روشی است كه در يک بازی ويدئويی در ShivaEngine ما از آن استفاده 
                                                                                                   خواهیم كرد.
                                                                                                    الف- LUA
                                                                                                    بHUD -
                                                                                                      - HD_{\tilde{z}}د- VHD
```

```
-27برای ايجاد يک پروژه جديد در ShivaEngine از كدام مسیر اقدام می كنیم؟
                                                         - Main | Projectsالف
                                                          - Edit | Projectsب
                                                           - File | Projectsج
                                                         Home | Projects -د
                         -28.......كدی است كه در هنگام يک رويداد خاص اجرا می شود.
                                                                       الف- Pin
                                                                    بAction -
                                                                        - Ref_{\tilde{c}}د- Handler
              -29دوربین پیش فرض در ShivaEngine با كدام مورد نشان داده می شود؟
                                                        الف- PrimaryCamera
                                                         بDefaultCamera -
                                                             - FirstCamera_{\tilde{c}}د- StartCamera
-30برای اطالع از اينكه هنگام بازی چه اتفاقی به وقوع می پیوندد از كدام دكمه استفاده میكنیم؟
                                                                      الف- Play
                                                                      بStop -
                                                                      - Start_{\tilde{c}}د- Event
       ۳۱-كدام گزينه زير<mark> برای عملكرد اجرای جستجوگر صحنه مورد استفاده ق</mark>رار می گیرد؟
                                                         Scence Viewer -الف
                                                           - Data Explorerب
                                                        - Scence Explorer<sub>z</sub>
                                                           Game Explorer -د
  -32بانک های انیمیشن و مديريت آنها در ShivaEngine مربوط به كدام قسمت می باشد؟
                                                          Private Editor -الف
                                                              - HUD Editorب
                                                      - Sound Bank Editor_{\tilde{c}}Anim Bank Editor -د
                                         -33كدام گزينه مدل هوش مصنوعی می باشد؟
                                                                AI Model -الف
                                                         - Function Modelب
                                                              - Multi Model\approxPv Model -5
```

```
-34تشخیص تصوير جز كدام مرتبه از پردازش تصوير است
                                                                                                 الف -سطح پايینی
                                                                                                  ب -سطح میانی
                                                                                                   ج -سطح باليی
                                                                                                 د -در همه سطوح
                            35-اين زبان از مجموعه كوچكی از مكانیسم های بسیار اساسی تشكیل شده است كه همگی يک
                                                                  چارچوب قدرتمند و انعطاف پذير را تشكیل می دهند.
                                                                                                       الفLISP -
                                                                                                   بPROLOG -
                                                                                                     - ALGOL<sub>z</sub>د- C
                                  -36در Lisp Commonسمبول ....... بطور پیش فرض برای نمايش درستی بكار می رود
                                                                                                           - Kاف
                                                                                                           بT -
                                                                                                            _{\circ} - P<sub>\tilde{c}</sub>
                                                                                                             د- R
                                                                       -37خروجی قطعه كد زير كدام گزينه می باشد؟
                                                                                                   (if 27 1 2) <الف 1-
                                                                                                           Y-ب Y-\overline{Y}Y-\overline{z}- TRUE<sub>></sub>
                                                           ........38-عمومی ترين تابع خروجی در زبان لیسپ می باشد.
                                                                                                  الف- FORMAT
                                                                                                          بIN -
                                                                                                        - OUT_{\tilde{c}}د- EXPORT
۳۹-در زبان لیسپ به طور كلی از اپراتور ............... برای انتساب استفاده می شود. ما می توانیم برای انتساب هر نوع متغیری از آن
                                                                                                      استفاده كنیم
                                                                                                      الف- const
                                                                                                         بsetf -
                                                                                                          - var\tauد- let
                                                                                     -40خروجی تابع زير كدام است؟
                                                                                      (show-squares 2\,5) <
```

```
الف- 1 4
                                                                                   9<sub>1</sub>197Y \Delta YDONE
                                                                              Y - 7\uparrow \uparrow54\Lambda \DeltaDONE
                                                                               ج 2- 4
                                                                                  9<sub>y</sub>15 9Y\Delta \DeltaDONE
                                                                                د 1- 1
                                                                                  Y Y\mathbf{r}F fDONE
  41-تابع يک شی و يک نوع مشخص گرفته و اگر شی از اين نوع باشد مقدار درست برمی گرداند.
                                                                          - typet
                                                                           بtypen -
                                                                             -type\epsilonد- typep
                                             ۴۲-خروجی ق<mark>طع كد</mark> زير كدام گزينه می باشد؟
                                                            (typep 27 'integer) <الف- T
                                                                                بF -
                                                                            - TRUE_{\tilde{c}}د- FALSE
-43عبارات يک عكس ارزش هزاران كلمه را دارد مربوط به كدام حوضه های هوش مصنوعی است ؟
                                                                     الف -تشخیص صدا
                                                                     ب -پردازش تصوير
                                                                      ج -بینايی ماشین
                                                                      د -تشخیص چهره
```
44-كدامیک از حوزه های كاربرد بینايی ماشین می باشد؟ الف -تشخیص هويت ب -انبارداری ج -بازاريابی د -انبارداری،تشخیص هويت 45-كدام گزينه به هنگام خروجی گرفتن بازی جهت تعیین حداقل نسخه مورد نیاز سیستم عامل جهت اجرا به كار می رود؟ Os support -الف - Minimum OS supportب - Maximize OS support $_{\tilde{c}}$ Less OS support -د